# **АННОТАЦИЯ РАБОЧЕЙ ПРОГРАММЫ ДИСЦИПЛИНЫ ПРИЕМ 2019 г. ФОРМА ОБУЧЕНИЯ очная**

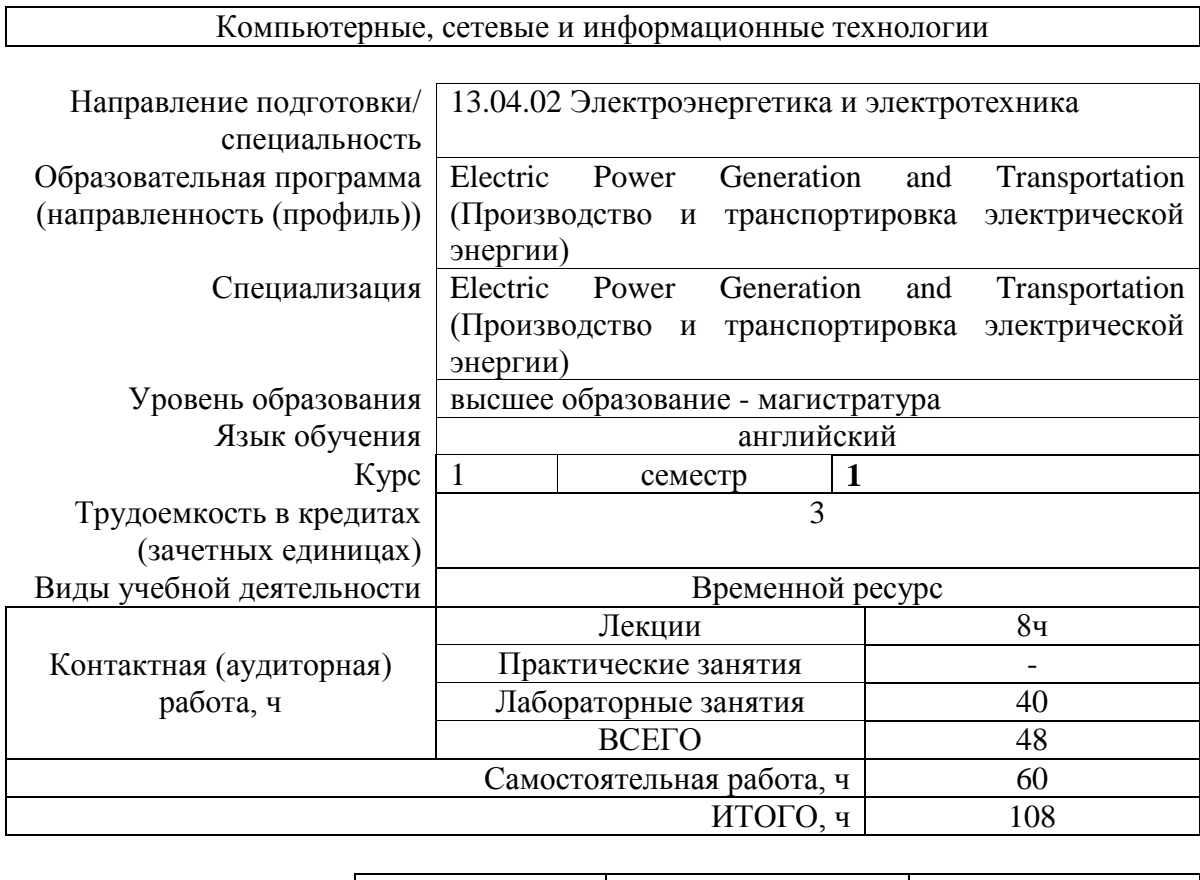

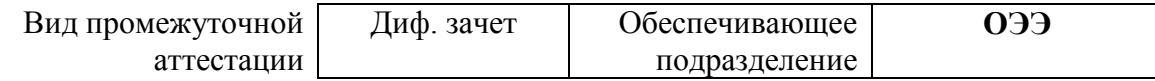

# **1. Цели освоения дисциплины**

Целями освоения дисциплины является формирование у обучающихся определенного ООП (п. 5.4 Общей характеристики ООП) состава компетенций для подготовки к профессиональной деятельности.

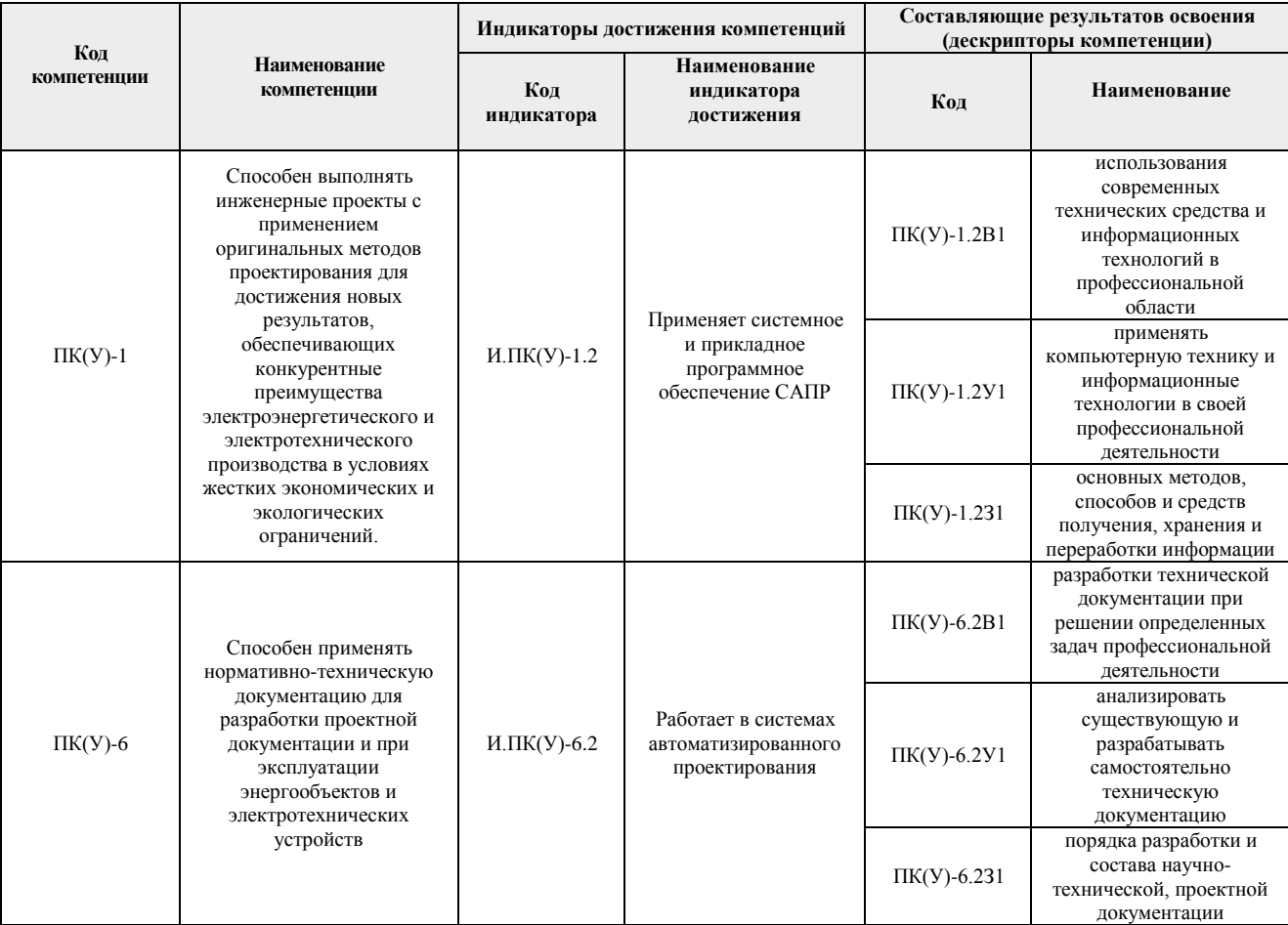

### **2. Планируемые результаты обучения по дисциплине**

После успешного освоения дисциплины будут сформированы результаты обучения:

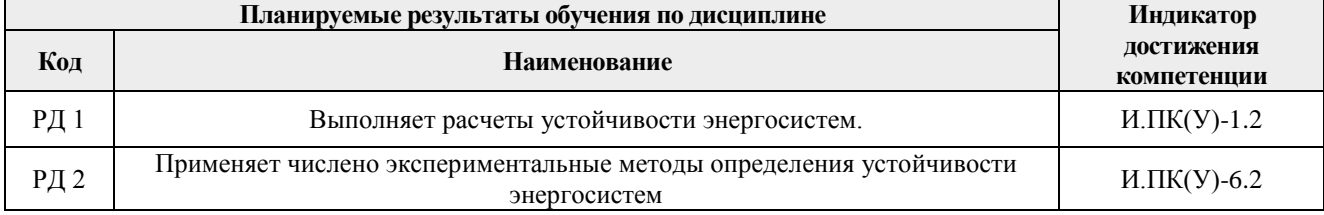

### **3. Структура и содержание дисциплины Основные виды учебной деятельности**

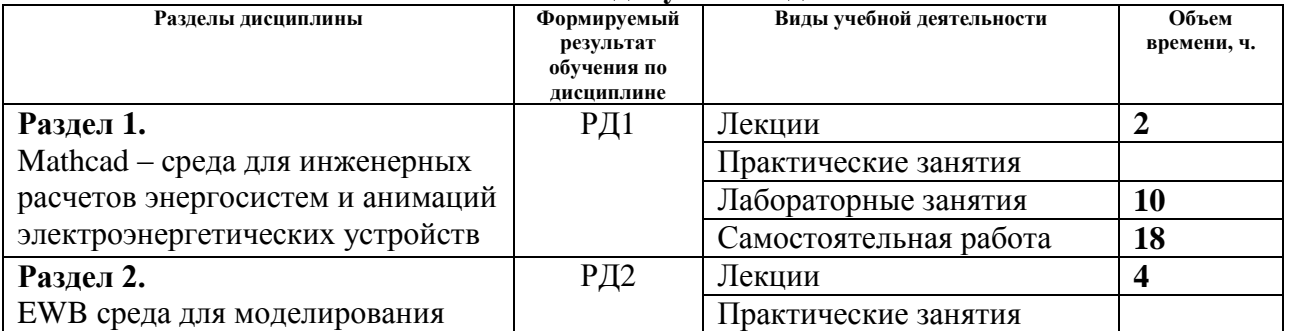

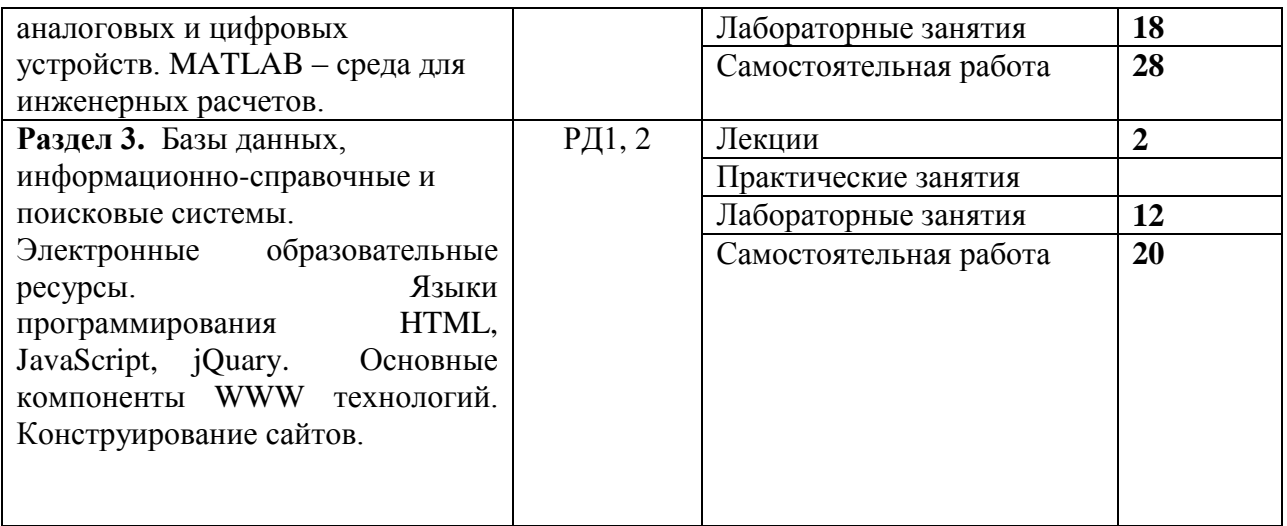

#### **4. Учебно-методическое и информационное обеспечение дисциплины 4.1. Учебно-методическое обеспечение Основная литература**

- 1. Mehrzad Tabatabaian. COMSOL for engineers. MERCURY LEARNING AND INFORMATION Dulles, Virginia Boston, Massachusetts New Delhi. 2014.
- 2. Исаев Ю.Н., Купцов А.М. Практика использования системы Mathcad в расчетах электрических и магнитных цепей. Москва СОЛОН-ПРЕСС 2013г. 180с.
- 3. R.W. Hamming. Numerical methods for scientist and engineers. Dover Publications, Inc., New York 2015. 720 p.

### **Дополнительная литература**

1. David Flanagan. JavaScript 2010 – 992 p.

# **4.2. Информационное и программное обеспечение**

Профессиональные базы данных и информационно-справочные системы доступны по ссылке: [https://www.lib.tpu.ru/html/irs-and-pdb.](https://www.lib.tpu.ru/html/irs-and-pdb)

- 1. Mathcad prime 6. https://www.mathcad.com/ru;
- 2. [https://exponenta.ru/matlab;](https://exponenta.ru/matlab)
- 3. Document Foundation LibreOffice.